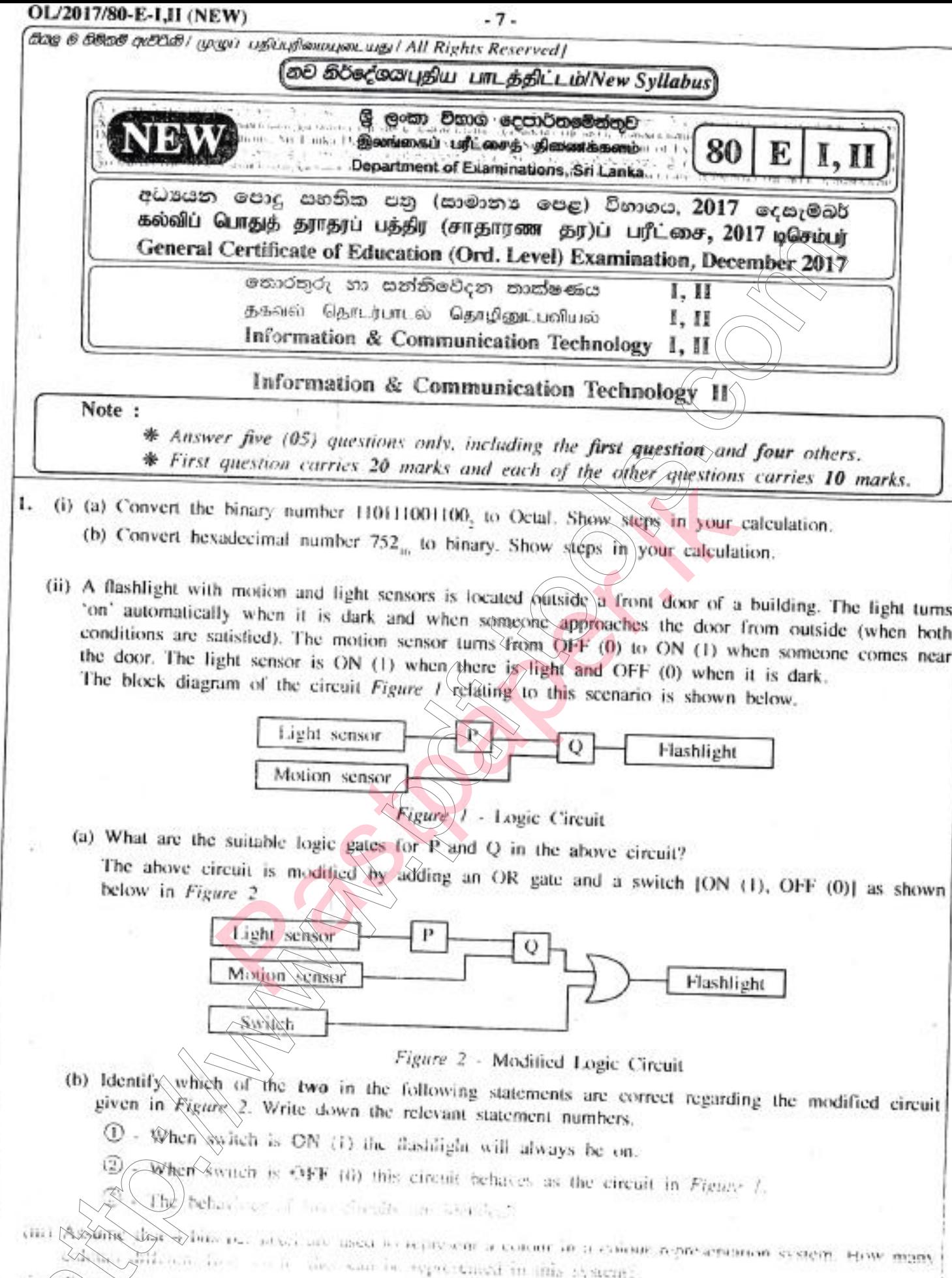

Some goes to a bockey or one is even by money and I pens, when incling the tiems, she takes them to the counter where the sales assistant scans the har cour stickers attached to each item into the information system in the shop. Quantities of each item are also entered into the system. The system calculates the cost for each item and the total cost of all the items. Then the system prints the bill

Write down one example each for input, process and output of the information system.

 $OL/2017/80-E-I, II (NEW)$  -8-(v) The following ports labelled @\_@ are found in a computer.  $\circ \circ \bullet$  was  $\bullet$ Write down the relevant label of the port related to the following questions:<br>
(a) Which port can be used to access Internet using a network (UTP) cable?<br>
(b) What port can be used to connect a digital camera to copy photo Write down the relevant label of the port related to the following questions:<br>(a) Which port can be used to access Internet using a network (UTP) cable? by rabers o software and it was formatted as indicated to @. Assume rhat the tont Jz" " ,i" o\*rr.r', has not been changed Before formatting **After formatting**<br>Covalent Bonds  $\mathbb{D}$  and  $\mathbb{D}$ Electron sharing between atoms is another method of forming bonds among them. By sharing of electrons like this, the atoms acquire the noble gas configuration. Joining of atoms by sharing between atoms is another method<br>
is among them. By sharing of<br>
is a mong chem. By sharing of of forming bonds among them. By<br>
is, the atoms acquire<br>
in a pair of atoms by sharing same discussed in the mons acquire<br>
in a p Electron sharing between atoms is another method of forming bonds among them. By sharing of electrons like this, the atoms acquire the noble gas configuration. Joining of atoms by sharing<br>clectrons between a pair of atoms is referred to electrons between a pair of atoms is referred to as a covalent bond.  $\odot$ Sharing of electrons between atoms of the same<br>kind gives rise to homoatomic molecules. Sharing of electrons between atoms of the same kind gives rise to homoatomic molecules. e.g. hydrogen (H2), fluorine (F2), oxygen (O2), e.g. hydrogen (H<sub>2</sub>), fluorine (F<sub>2</sub>), oxygen (O<sub>2</sub>), nitrogen (N,)**f** nitrogen (N2) (Source: Science text book-grade 10, p174) H@ 4 Some formatting tools available in Word processing software are shown below with labels  $@. @.$ ldentify the tool used for each of the formatting tasks indicated by the labels  $\mathbb O$  to  $\mathbb G$ . Write down the number assigned to the formatting tasks  $\mathbb O$ - $\mathbb G$  and the relevant label of the tool. the number assigned to the formatting tasks  $\mathbb{D}$ - $\Theta$  and the relevant label of the tool.<br>Note: No marks will be awarded if more formatting tools than necessary are given in your answer.<br>(vii) Determine whether the fo Note: No Determine whether the following statements are True or False. Write down the statement number and whether the statement is True or False. whether the statement is True or False.<br>  $\Phi$  - Internet Protocol (IP) address is used to uniquely identify a computer on the Internet.<br>  $\Phi$  - File Transfer Protocol (FTP) is used to transfer files between remote computer @ - piles and folders in a cloud computing environment can be accessed without an Internet connection. (viii) Some ieons used in graphic design software are labelled as  $\bigcirc$  -  $\bigcirc$  $\lfloor \bullet \rfloor$  $\overline{\circ}$ @ o Identify the correct name for each tool from the list given below. Write down the tool name against labels  $\overline{\omega}$  -  $\overline{\omega}$ . List: {crop tool, lasso tool, hand tool, brush tool, clone stamp tool, magic wand tool, move tool},

## OL/2017/80-E-I,II (NEW) -9-

. . ",,."i\$S&Siii;;.i\*..,,, .\_.

(ix) The following diagram shows the interaction between a user and a computer system. Identify matching terms for labels  $\textcircled{8}$ ,  $\textcircled{9}$  and  $\textcircled{9}$  in the diagram from the following list. Write down the label and corresponding term. List: [Hardware, Application software, Operating system software, Liveware] User ⋒ ⋒ c (x) Assume that a dice was thrown l0 times and the l0 values obtained are stoned in an array named A. The following algorithm with missing terms  $\mathfrak{D}, \mathfrak{D}$  and  $\mathfrak{D}$  is used to calculate how many times number 5 was obtained. count=O  $i=0$  Index of array  $\boxed{0/2}$  3 4 5 6 7 8 9 Figure 1.1 Contains the matter of a straight and the matter of the statements of the statements of the statements of the statements of the statements of the statements of the statements of the matter of the statements.<br>
T while  $i < 1$  $1$   $3$   $3$   $2$   $1$   $5$   $4$   $6$   $1$ if  $A[@]=5$  then  $\circledR = count + 1$ end if<br> $i = i +$ endwhile display count Write the correct terms for labels  $\mathcal{D}_n$   $\mathcal{D}_n$  and  $\mathcal{D}_n$  in the above algorithm. 2. (i) Consider following statements  $\mathbb{O}$  -  $\Theta$  regarding ICT related security issues. O - A malware program that replicates itsetf to spread to other compuiers. @ - Unsolicited (unwanted) email received into the inbox of an email software. <sup>3</sup> - Pretending to be a trustworthy communication, attempting to obtain someone's username and password of a bank account.  $\circledast$  - Display unwanted promotional material in the form of pop-ups in a webpage. Identify the matching terms from the list given below for each of the statements  $\mathbb{O}$ - $\mathbb{O}$ . Write down the statement number and the refevant term from the list. List: | Adware, Spam, Phishing, Bots, Computer worm, Firewall | (ii) The diagram shows how a person works on his computer. write two health related issues that he may face due to the posture. (iii) Consider the following scenarios labelled  $(1)$  -  $(2)$ .<br> $(1)$  - A person copying licensed software downloaded from Internet and selling to others.  $\emptyset$  - A person logging into a social media account using a stolen user name and a password.<br> $\emptyset$  - A farmer in one country uses agricultural information on web, while a farmer in another country is unable to use such information as he does not know how to use computers and does not have access to lnternet. Identify the suitable terms from the list given below for each of the above scenarios and write down the relevant term against the labels O-@. List: | Piracy, Cyber crime, Digital divide, Privacy, Electronic business |

[see pagg ten

## OL/2017/80-E-IJI (NEW) - 10 -

 $\circ$ 

 $i$ , ...

r-

3. (i) Consider the following figure which shows HTML source file with missing tags and parameters labelled O-GD on the left and its output on the right.

HTML source Output

<IDOCTYPE html> <html> <body> <h2><0>>
Milk Rice </0></h2> @ src="milkricejpg" alt="Milk Rice"> <p align ="O"> "< O> Kiribath</O> is a traditional dish which is fit for any auspicious moment. Kiribath also known as milk rice is normally served with "lunu miris", a mixture of red onions'and spices as well as with bananas, jaggery & curries. It's a must have for <**6**>New Year</6<sup>0</sup>> celebrations & a popular breakfast dish too." </p> .@> <lF3 Cups of Long grain rice (short grain or white rice)</li> <li>3 Cups of Coconut milk (thick)</li> di>4 <**@>1</@>>/<@>2</@>>>>>** Cups of Water</li> di> <0>3</0>><<9>><<0>4</0></0>> Teaspoons of Salt </li> <@, dbody> </html> "Kiribath is a traditional dish which is fit for any auspicious moment. Kiribath also known as milk rice is normally served with "lunu miris", a mixture of red onions and spices as well as with bananas, jaggery & curries. It's <sup>a</sup> must have New Year celebrations & a popular breakfast dish too."  $\leftrightarrow$  3 Cups of Long grain rice (short grain or white rice) 3 Cups of Coconut milk (thick) • 4 1/2 Cups of Water 7+ Teaspoons of Salt Milk Rice Select the correct tag or parameter from the following list for labels numbered  $\mathbf{0}\cdot\mathbf{0}$  in the HTML source code above and write them down against each number. List: (center, b, br, em, img, justify, i, ol, s, sup, sub, p, tr, td, marquee, u, ul) (ii) Determine whether the following statements are TRUE or FALSE. O Number of pixels can be reduced by removing unnecessary sections in edge of images using Crop/Trim tool in graphics software. Cups of Long grain rice (short grain or white rice)-dip<br>
Cups of Coconut milk (thick)-dip<br>
Cups of Coconut milk (thick)-dip<br>  $\bigcirc$ -1<0-1<0-2</0-2</0-5-2</0-2 Cups of Water-clip<br>  $\bigcirc$ -3 cups of<br>  $\bigcirc$ -3 cups of<br>  $\bigcirc$ -3 c

- (2) Size of video files can be reduced by making the frame size smaller and reducing the resolution of image in a fiame.
- @ The size of audio files can be compressed by decreasing the sampting rate.

Write down statement labels  $(0.0)$  and write whether the above statements are TRUE or FALSE.

4. The following spreadsheet segment shows CO, emission (kt) of some Asian countries in the years 1972 and 2014.

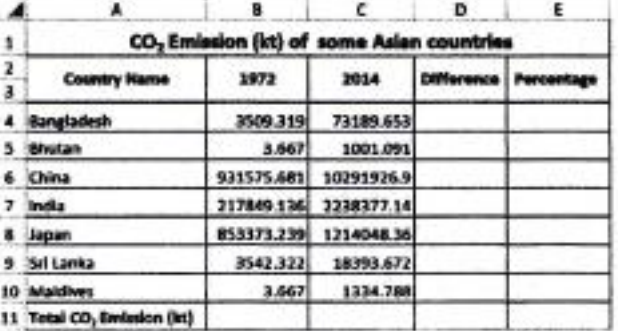

(source: World Development lndicators)

(i) Write down the formula that should be written in cell D4 to find the difference of CO, emission between years 2014 and 1972 in Bangladesh.

I Difference = Value of year 2Ol4 - Vatue of year 1972 <sup>|</sup>

- (ii) Write down the formula that should be written in cell E4 to calculate the percentage increase of CO, emission from 1972 to 2Ol4 for Bangladesh.
	- I Percentage Increase = (Difference/Value of year  $1972$ )  $\times$  100 |

[see page eleven

OL/2017/80-E-I,II (NEW) - 11 -

I

- (iii) Assume that the two formulae entered to cells D4 and E4 are copied to the cell range D5:E10.<br>Write down respectively the two formulae displayed in cell D9 and E9 that are related to Sri Lanka.<br>(iv) A formula in the
- 
- 
- 5. Assume that the following database tables are used to calculate the electricity bills. The same rate is used to complete the bill of a given customer.

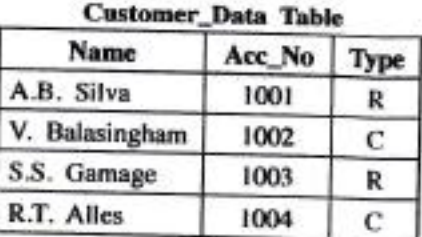

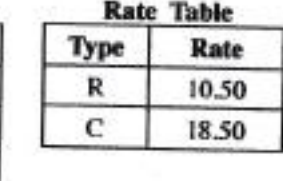

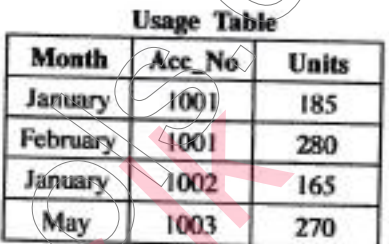

 $\blacksquare$ 

,.,...\_...,\*,,,,J\*Jlllb;;il,1][lriJ&iidi&,\*\*-\*\*\*\*lJEW\$[Jiii\*,&E'\*.\*"\_\*.\*\*

- 
- 
- (i) Write two primary keys and their corresponding tables.<br>
(ii) Write two foreign keys and their corresponding tables.<br>
(iii) What would be the most suitable table in the database to add the field customer\_address?<br>
(iv)
- (v) Write down the updated rows and their respective table names for the updates given (iv) above. (Assume that Acc\_No is  $1005$ .)
- (vi) What tables should be joined to run a query to find out the total bill for A.B. Silva for January?
- 6. (i) Consider the following scenario related to the development of a library information system.
- The librarian proposed to introduce a new computerized information system to manage its operations. requirements. identified the requirements of the proposed system. Then he designed a system that satisfies the Based on the design made by Anwar, Malani developed the software. Krishna tested the software. Saman in the new in the new system and modified the software to print two additional reports.<br>
(a) Who is involved in the coding (implementation) phase of systems development life cycle?<br>
(b) Which phase of the systems development life cyc Pastpaper.lk
	-
	-
	-
	- to' Write two different methods that Anwar can use to understand the requirements of the proposed
	- (e) Anwar Anwar assessed whether the new system is able to run with the available computers in the library.<br>What feasibility was assessed in this scenario?
	- (ii) The following steps  $A-F$  show the process of visiting the 'http://www.nie.lk' web page by a user.<br>A Request to translate www.nie.lk damala
		- A Request to translate www.nie.lk domain name to the IP address is sent to the DNS (Domain Name Server)
		- B  $\rightarrow$  DNS returns the IP address 222.165.180.150
		- <sup>C</sup> Web browser renders the HTML web page

 $D \sim$  Web browser sends a 'http Get' request to the webserver with the IP address 222.165.180.150  $E -$  Webserver with IP address 222.165.180.150 returns the html data stream

- 
- User opens the web browser and enters 'http://www.nie.lk'

## OL/2017/80-E-I,II (NEW)

 $-12-$ 

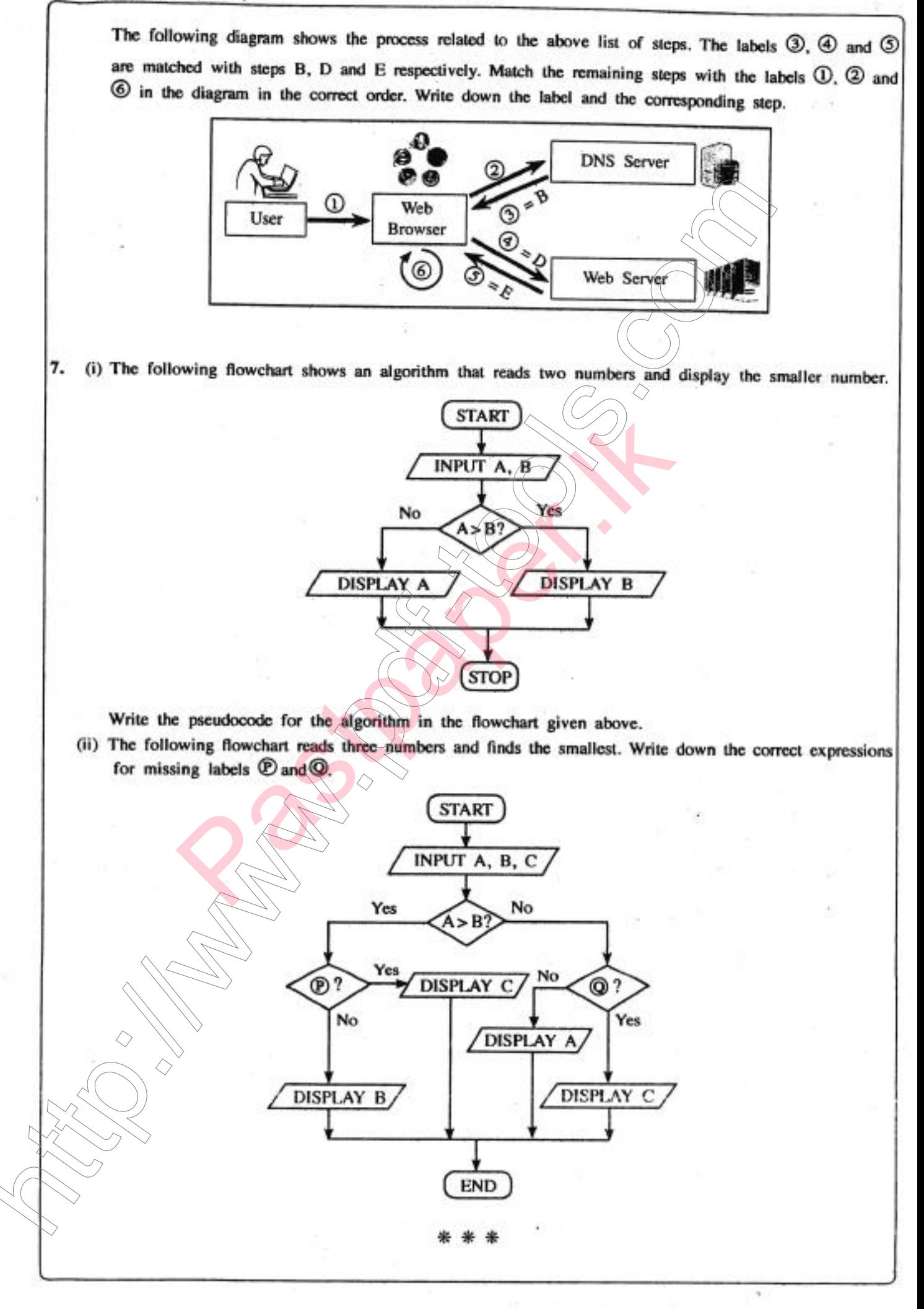